lass Point { double latitude; double longitude; double altitude;}

Dans ce cas, quand on exécute l'instruction

Point <sup>x</sup> <sup>=</sup> new Point();

on pourrait croire que l'on crée l'environnement [x = r] et la mémoire [r = r', r' = {latitude =  $r_1$ , longitude =  $r_2$ , altitude =  $r_3$ },  $r_1$  = 0.0,  $r_2 = 0.0$ ,  $r_3 = 0.0$ .

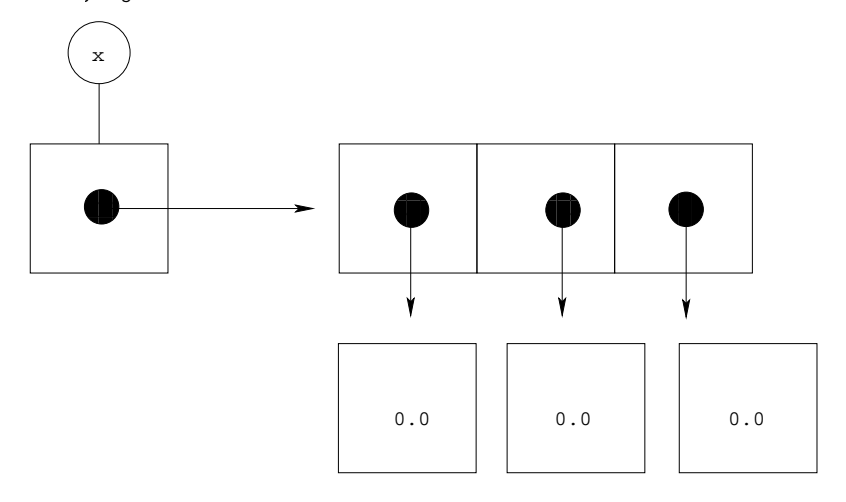

Mais, ce n'est pas le cas : on a déjà introduit une référence r' en créant la ellule et on peut <sup>l</sup>'utiliser pour rendre les hamps mutables sans introduire de référence de la processe de la que les comuniques de conservations en mutables, ont construit donc simplement l'environnement  $[x = r]$  et la mémoire  $[r = r',$  $\mathtt{r'}$  = {latitude = 0.0, longitude = 0.0, altitude = 0.0}]

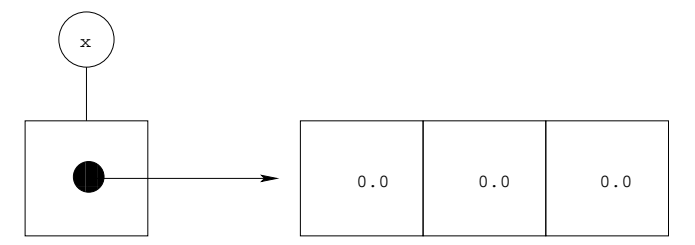

Simplement, dans la ellule, on indique si haque hamp est mutable ou nal.

Pour affecter un champ mutable d'un enregistrement, on utilise une nouvelle instru
tion t.l <sup>=</sup> u ;, où <sup>l</sup> est une étiquette et <sup>t</sup> et <sup>u</sup> sont des expressions. Si la valeur de <sup>l</sup>'expression <sup>t</sup> est une référen
e <sup>r</sup> asso
iée dans la mémoire <sup>à</sup> un